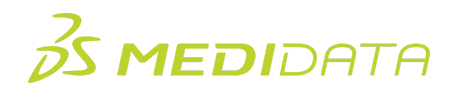

## Medidata Intelligent Trials: Study Feasibility 101

## **eLearning Course Outline**

**Course Description:** This course is designed for Study Feasibility users, offering a comprehensive guide to navigating the web-based application. It will provide detailed instructions on using the study data filters, tabs, and various functionalities within the tool. The objective is to equip users with the necessary skills to efficiently navigate and search for the appropriate data required for their study and site planning.

Users will learn to -

- Use Study Data Filters
- Explore historical operational data
- Generating Performance Predictions for sites and more

*Approximate Duration<sup>1</sup>: ~35 minutes*

| <b>Module</b>                                                                      | <b>Topic</b>                                                                         |
|------------------------------------------------------------------------------------|--------------------------------------------------------------------------------------|
| <b>Overview</b>                                                                    | Introduction to Study Feasibility                                                    |
| $(7 \text{ mins})$                                                                 | Understanding Data Minimum Threshold                                                 |
| <b>Access &amp; Navigation</b>                                                     | Accessing Study Feasibility Application                                              |
| $(\sim 2 \text{ mins})$                                                            | Landing Page                                                                         |
| <b>Exploring Data</b>                                                              | Applying Study Data Filters                                                          |
| $(19 \text{ mins})$                                                                | <b>Study Metrics</b>                                                                 |
|                                                                                    | Patient Demographics (Subscription Based Model)                                      |
|                                                                                    | <b>Site Metrics</b>                                                                  |
|                                                                                    | Specify Multivariate Ranking                                                         |
|                                                                                    | Site Diversity Metrics (subscription based model)                                    |
|                                                                                    | <b>Country Metrics</b>                                                               |
| <b>Generate Enrollment</b><br><b>Performance Predictions</b><br>$(4 \text{ mins})$ | Using Enrollment Performance Prediction Input Panel                                  |
| <b>Export Data</b><br>$(\sim 2 \text{ mins})$                                      | Download spreadsheet for:<br>Study/Site/Country Metrics<br>Study Metrics with Charts |

 $1$  Duration listed is approximated, and does not reflect activities, simulations or assessments © Copyright 2024 Medidata Solutions, Inc. All rights reserved.